# **Conseils aux services et travaux sur les arborescences**

### **Maîtriser son information** numérique

Marie-Laure Bachèlerie-Gouverneur

Direction des affaires juridiques, resp. du PNC2D  $\rightarrow$  09/04/2024

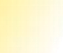

CNrS)

C1 Données Internes

# Enjeux intéressants les<br>services producteurs 01

## **Enjeux de l'archivage numérique**

- Traçabilité, intégrité, pérennité et sécurité des données •
- Gestion de l'espace, du temps et éco-responsabilité •
	- **Place libérée sur les serveurs informatiques**
	- **50% du temps gagné lors de la recherche d'un document**
	- · Les centres de données (datacenter) consomment 1,5% de l'électricité mondiale soit l'équivalent de la production de 30 centrales nucléaires et sont majoritairement alimentés par des centrales à charbon, ils sont responsables de 2% des **émissions de CO<sup>2</sup>.**
- Et les enjeux concernant aussi bien le papier que l'électronique, par exemple : •
	- **Historiques**
	- **Financiers, commerciaux**
	- **Intégrité scientifique**
	- **Image de l'établissement**

## <sup>02</sup> **Bonnes pratiques proposées**

## **« Archives courantes » = documents de travail**

### ➢ **Documents bureautiques**

- **- Cartographie de leur lieu de stockage :**
	- **Serveur « commun »**
	- **Espace(s) Core**
	- **Application(s) informatique(s)**
	- **GED…**

•<br>•

Tri tous les 6 mois, voire tous les ans, ou à la fin d'un dossier pour un transfert a minima sur **un serveur « fichiers archives » ou une élimination s'il s'agit de versions intermédiaires sans motifs de conservation (étape importante d'un dossier)**

**Possibilité d'utiliser Archifiltre notamment pour les redondances : https://archifiltre.fr/docs**

**Au quotidien : application des règles de nommage et de constitution d'une arborescence : fiches pratiques du PNC2D, annexes de la note de juillet 2024**

Attention : stockage et archivage sont deux aspects différents de la conservation.

### **Questions à se poser concernant les messageries électroniques**

#### Messages reçus

- Cette information concerne-t-elle directement mon activité ?
- Puis-je orienter le message vers un dossier thématique automatiquement ?
- De nombreux messages se sont accumulés, par exemple pendant mes vacances, puis-je faire un tri par expéditeur pour vérifier à quel message je réponds et ainsi gagner du temps si la même personne m'a sollicitée plusieurs fois ?

#### Messages envoyés

- Dois-je mettre autant de personnes en copie de ma réponse ?
- Je réponds en horaire décalé, est-ce que j'utilise l'option « différer la livraison » ?
- Ai-je pris le temps de réfléchir à l'intitulé de l'objet de mon message ?
- Est-ce que les pièces jointes que j'envoie seraient plus pertinentes dans un espace partagé ?

#### Comment trier mes messages ?

- ➢ Il est personnel : je le classe dans un répertoire identifié comme « personnel » ou « privé » ou je le supprime rapidement.
- ➢ C'est informatif : je le supprime dès que l'évènement est passé ; je peux identifier ce type de message par un code couleur dès réception.

#### ➢ Il est décisionnel ou engageant :

- ➢ Je l'enregistre en PDF, dans le dossier de suivi sur le serveur commun du service ou sur l'espace partagé dédié à ce dossier
- ➢ Je le conserve dans ma messagerie uniquement pour mes besoins propres car celle-ci ne sera pas archivée de façon pérenne par le CNRS et je suis l'unique personne à y avoir accès.

### **Pour information : applications informatiques nationales**

L'archivage est réalisé par la DSI en liens avec le PNC2D.

Le CINES est le service d'archivage intermédiaire avec lequel le CNRS a passé une convention, pour en savoir plus : https://www.cines.fr/presentation/

### Merci de votre attention

• Coordonnées :

Mél: marie-laure.bachelerie@cnrs-dir.fr Tél.: 01 44 96 41 64 / 06 37 77 75 77

- · Le Secteur conservation des données et documents mutualisé Ile-de-France (SC2D-IdF) - IFSeM : archives@cnrs.fr
- **Intranet:**  $\bullet$

https://intranet.cnrs.fr/Cnrs\_pratique/archiver/Pages/default.aspx